#### *Тема*: Виртуальные базовые классы

- Проблема наследования базовым классам, имеющим общего предка
- Как управлять числом копий свойств общего предка
- Как избежать повторного обращения к методу общего предка
- Конструирование объекта класса у которого родители имеют общего предка

## Постановка проблемы

- Бывает, что класс оказывается потомком различных базовых классов, имеющих общего предка
- Окно Bottom\_Window при изменении размера отображает последние строки
- Окно **Shell\_Window** было рассмотрено раньше
- Как сделать окно **Bottom\_Shell Window**?

#### Схема наследования

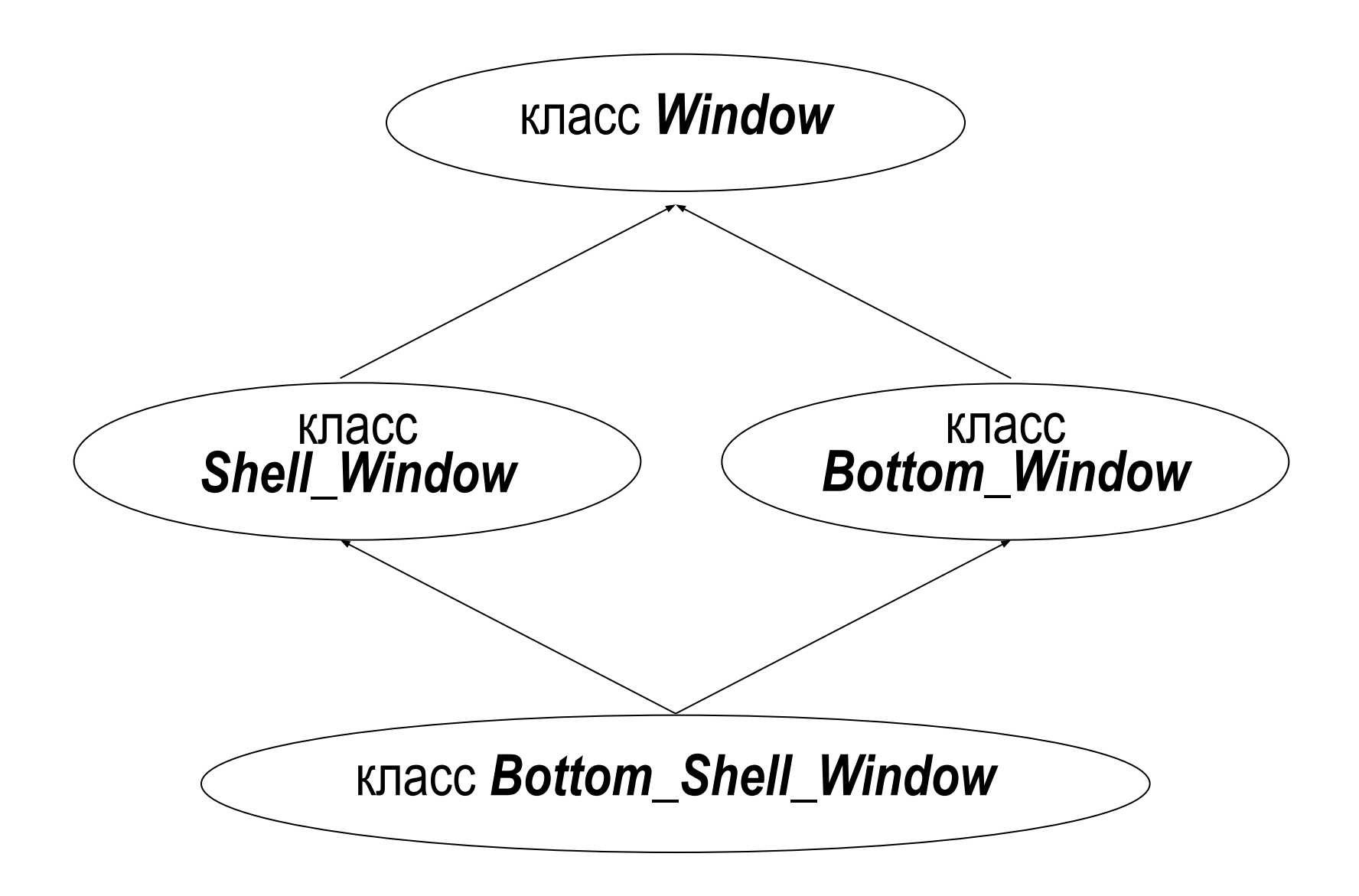

## Класс *Bottom\_Window*

**class** *Bottom\_Window* **: public** *Window* **{ public:**

*Bottom\_Window*( **const** *Point*& *upper\_left* **, const** *Point*& *size* **, const** *String*& *utitle* )**; void** *change\_size*( **const** *Point*& *new\_size* )**; };**

# Метод *change\_size***()** класса *Bottom\_Window*

**void** *Bottom\_Window :: change\_size* ( **const** *Point& new\_size* )

```
int shrinkage = size( ).y( ) - new_size.y( ) ;
 for( int i = 0 ; i < shrimage ; i++ ) scroll_up();
 Window::change_size ( new_size );
```
**{**

**}**

# Класс *Bottom\_Shell\_Window*

**class** *Bottom\_Shell\_Window* **: public** *Sell\_Window***, public** *Bottom\_Window* 

 **public:**

**{**

**};**

*Bottom\_Shell\_Window***( const** *Point& upleft,* **const** *Point& size,* **const** *String& title***); void** *change\_size*(**const** *Point& new\_size*)**;**

## Объект класса *Bottom\_Shell\_Window*

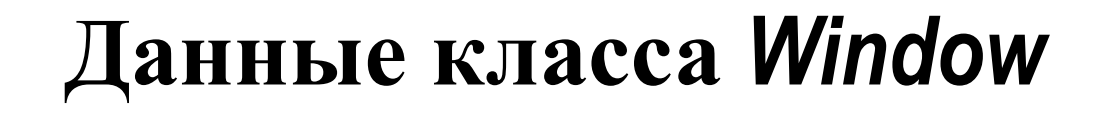

#### **Данные класса** *Shell\_Window*

 **Данные класса** *Window*

**Данные класса** *Bottom\_Window*

**Данные класса** *Bottom\_Shell\_Window*

### Объект класса *Bottom\_Shell\_Window*

#### **Данные класса** *Window*

**Данные класса Данные класса**

*Shell\_Window Bottom\_Window*

**Данные класса** *Bottom\_Shell\_Window*

## Классы *Shell\_Window* и *Bottom\_Window*

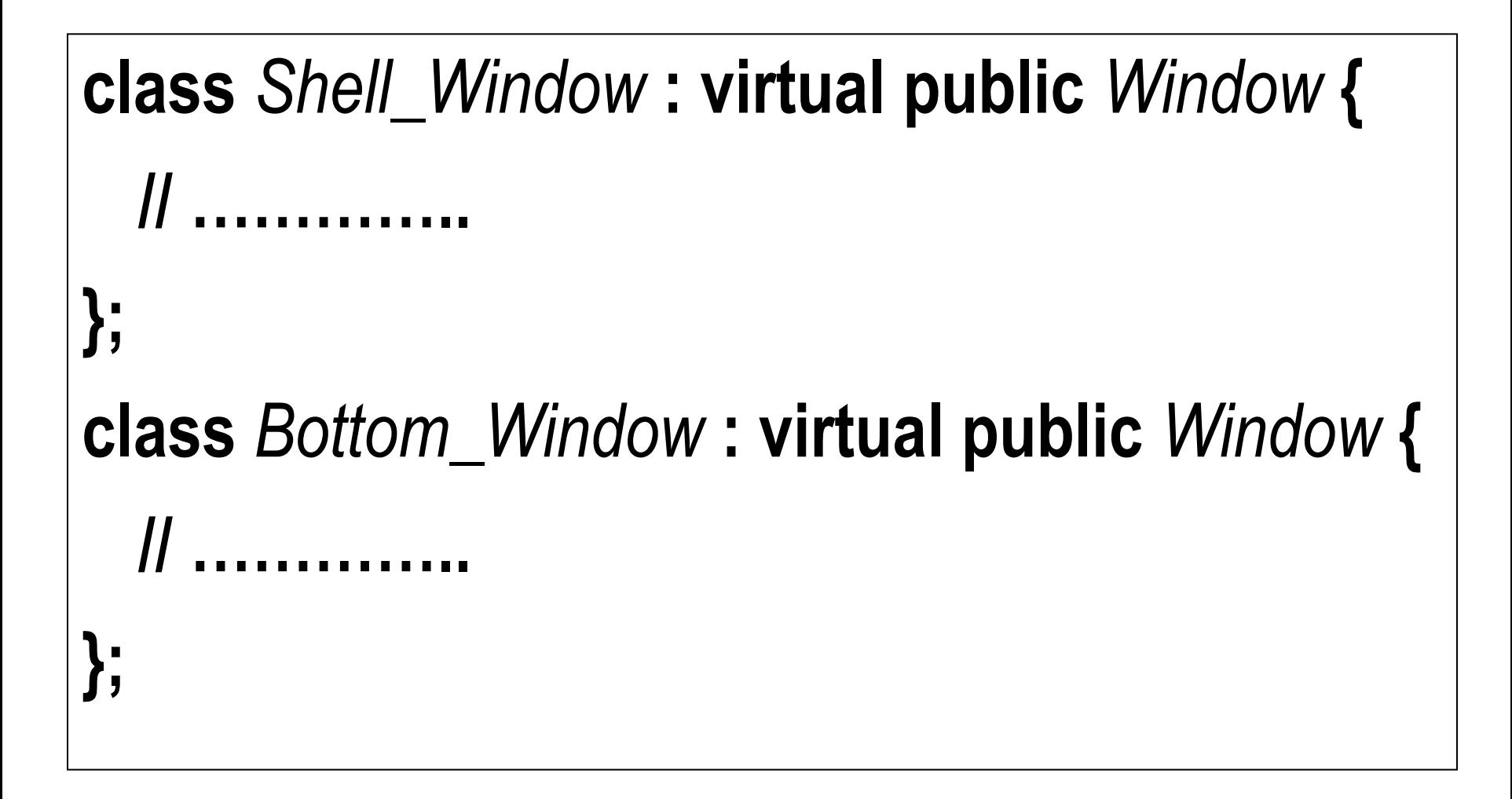

# Метод *change\_size***()** класса *Bottom\_Shell\_Window*

**void** *Bottom\_Shell\_Window :: change\_size*(**const** *Point& size* )

*Bottom\_Window***::***change\_size* ( *size* ) **;**  *Shell\_Window***::***change\_size* ( *size* )**;**

**{**

**}**

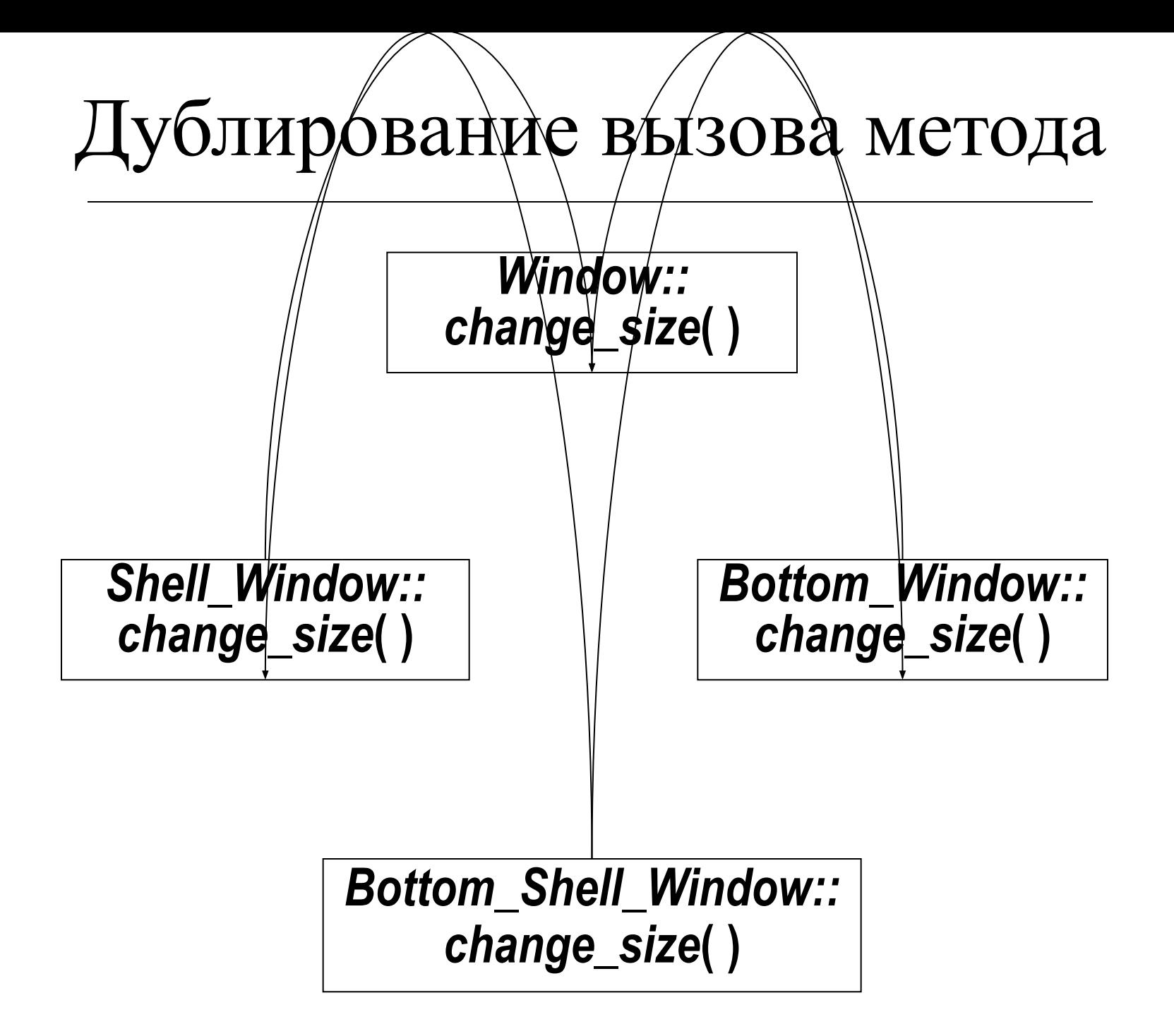

### Решение проблемы

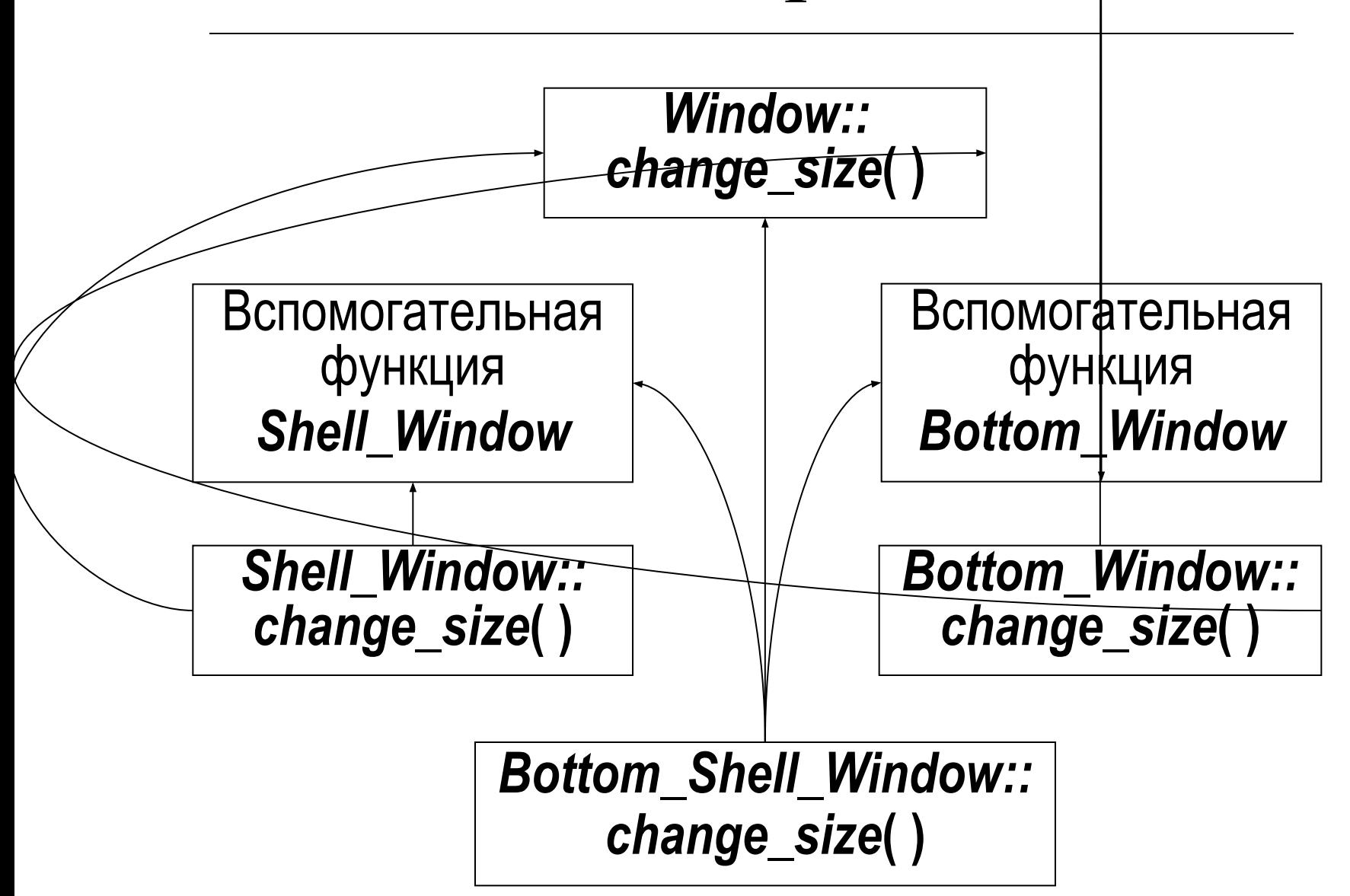

# Класс *Bottom\_Window*

**class** *Bottom\_Window* **: virtual public** *Window* **{**

**public:** 

**};**

*Bottom\_Window***( const** *Point& upleft,* **const** *Point& size,* **const** *String& title***); void** *change\_size*(**const** *Point& new\_size*)**; protected:**

**void** *befor\_change\_size*(**const** *Point& new\_size*)**; void** *after\_change\_size*(**const** *Point& new\_size*)**;**

## Методы класса *Bottom\_Window*

```
void Bottom_Window::befor_change_size(const Point& nsz) {
  int shrinkage = size( ).y( ) - nsz.y( ) ;
  for( int i = 0 ; i < shrimage ; i++ ) scroll_up();
}
void Bottom_Window::after_change_size(const Point& ) {
  // не нужно ничего делать после изменения размера
}
void Bottom_Window::change_size(const Point& new_size) {
  befor_change_size( new_size ) ;
   Window::change_size( new_size ) ;
  after_change_size( new_size );
};
```
# Класс *Shell\_Window*

**class** *Shell\_Window* **: virtual public** *Window* **{ public:**  *Shell\_Window***( const** *Point& upleft,* **const** *Point& size,* **const** *String& title***); int** *execute* ( **const** *String*& *command* )**; void** *change\_size*(**const** *Point& new\_size*)**; protected:**

*Point valid\_new\_size*(**const** *Point& new\_size*)**;**

**};**

## Методы класса *Bottom\_Window*

**const** *Point min\_SW\_size* (40,3)**;**

**{**

**}**

**};**

*Point Shell\_Window***::***valid\_new\_size*(**const** *Point& new\_size*)

 **return** *max*( *new\_size, min\_SW\_size*)*;*

**void** *Shell\_Window***::***change\_size*(**const** *Point& new\_size*) **{**  *Window::change\_size*( *valid\_new\_size*(*new\_size*) ) **;**

# Метод *change\_size***()** класса *Bottom\_Shell\_Window*

**void** *Bottom\_Shell\_Window :: change\_size*(**const** *Point& size* ) **{** *Point new\_size = Shell\_Window***::***valid\_new\_size* ( *size* )**;** *Bottom\_Window***::***befor\_change\_size* ( *new\_size* ) **;**

 *Window***::***change\_size* ( *new\_size* )**;**

**}**

*Bottom\_Window***::***after\_change\_size* ( *new\_size* ) **;**

## Проблема конструктора

- Если у класса *не виртуальный* предок, то при конструировании объекта класса однозначно вызывается конструктор предка (статическое связывание)
- Класс, производный от такого базового класса не знает о «дедушке», и его конструктор должен передать параметры только конструктору класса- «папы»
- При множественном наследовании, если «родители» класса имеют общего не виртуального предка, то для объекта-«внука» будет дважды вызываться конструктор «деда»

### Не виртуальное наследование

```
class Shell_Window : public Window {
  // …………..
};
class Bottom_Window : public Window {
  // …………..
};
class Bottom_Shell_Window : public Shell_Window ,
              public Bottom_Window {
  // …………..
};
```
#### Дублирование вызова конструктора

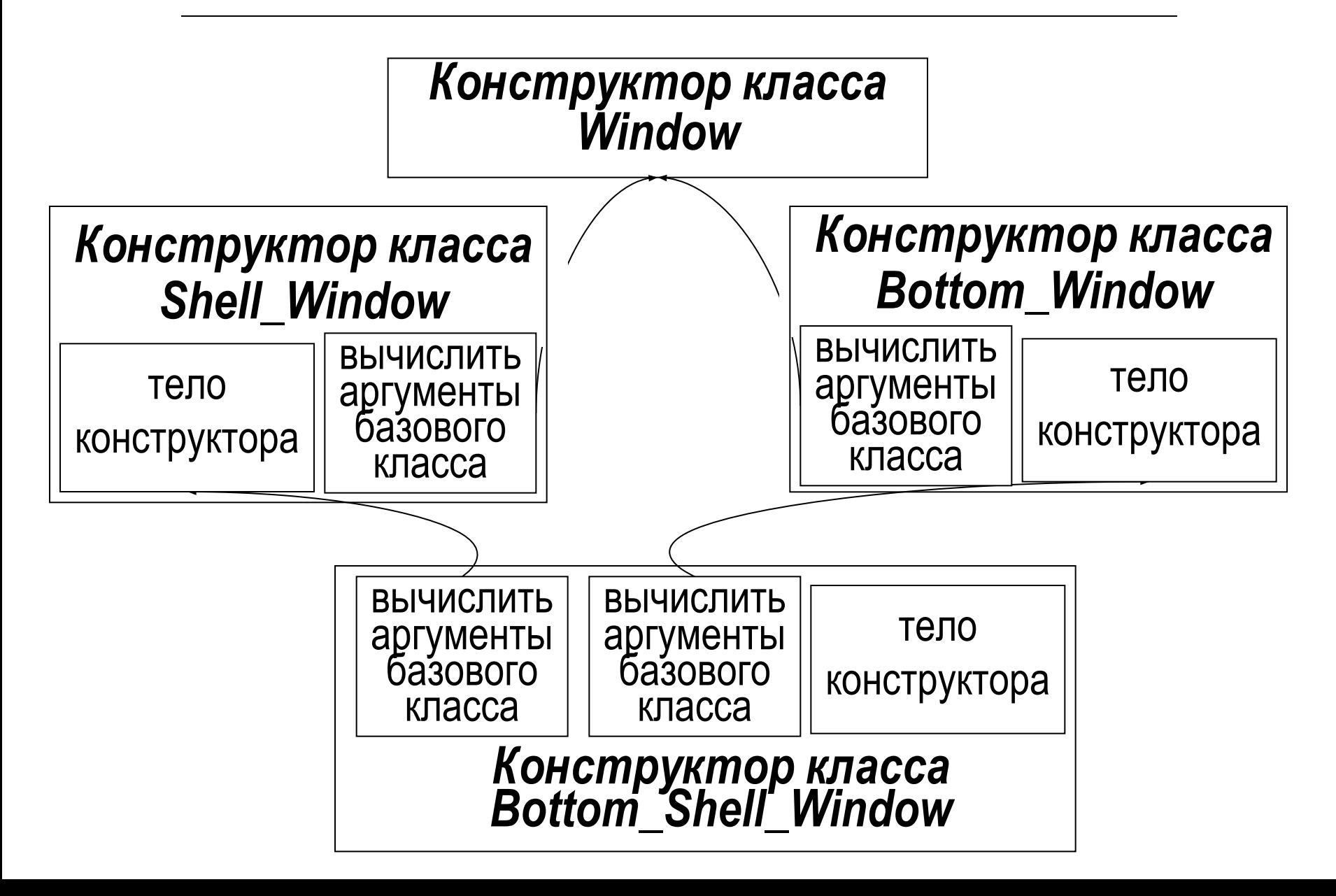

#### Решение проблемы конструктора

- Если у класса *виртуальный* предок, то для его классов-«детей» конструирование объекта зависит от происхождения остальных «родителей» (динамическое связывание)
- При множественном наследовании, если «родители» класса имеют общего виртуального предка, то для объекта-«внука» дважды вызываться конструктор «деда» *не будет*
- Это значит, что класс, производный от таких классов-«родителей» *должен знать о «дедушке»*, и его конструктор должен передать параметры не только конструкторам классов-«родителей», но и конструктору класса-«деда»

### Виртуальное наследование

```
class Shell_Window : virtual public Window {
  // …………..
};
class Bottom_Window : virtual public Window {
  // …………..
};
class Bottom_Shell_Window : public Shell_Window ,
              public Bottom_Window {
  // …………..
};
```
#### Управление конструкторами предков

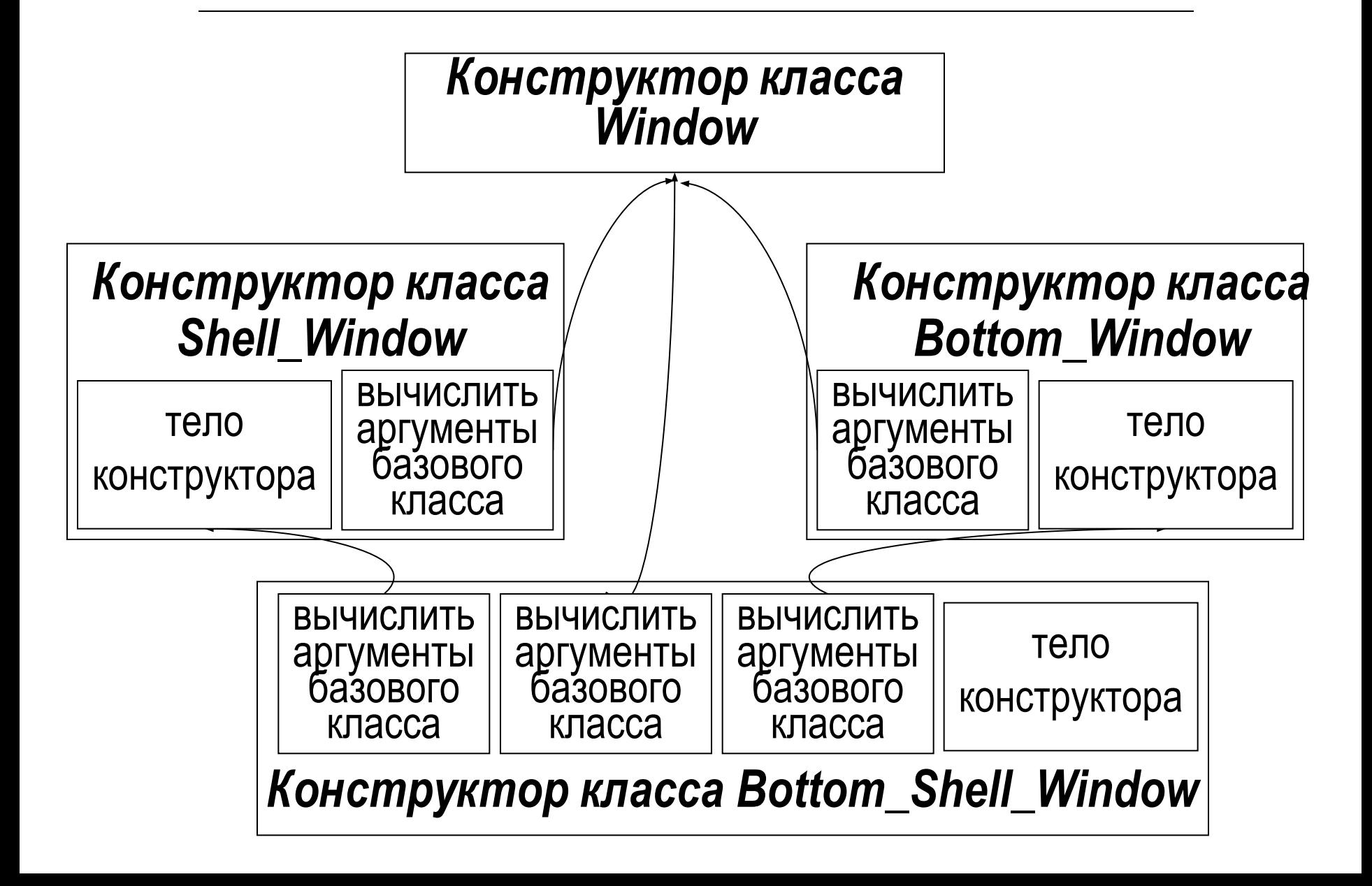

### Конструкторы классов *Bottom\_Window* и *Shell\_Window*

*Bottom\_Window***::** *Bottom\_Window* (**const** *Point& up\_left***,**

**const** *Point& size***, const** *String& title*) **:**

*Window* (*up\_left***,** *size***,** *title*)

**{ }**

*Shell\_Window***::** *Shell\_Window* (**const** *Point& up\_left***,** **const** *Point& size***, const** *String& title*) **:** *Window* (*up\_left***,** *valid\_new\_size*(*size*)**,** "|"*+title+*"|") **{ }**

## Конструктор класса *Bottom\_Shell\_Window*

*Bottom\_Shell\_Window***::** *Bottom\_Shell\_Window* (  **const** *Point& up\_left***, const** *Point& size***,const** *String& title*) **:**  *Window*(*up\_left***,** *Sell\_Window***::***valid\_new\_size*(*size*)**,**"|"*+title+*"|")**,**   *Shell\_Window*(*up\_left***,** *Sell\_Window***::***valid\_new\_size*(*size*)**,** "|"*+title+*"|") **,** *Bottom\_Window*(*up\_left***,** *Sell\_Window***::***valid\_new\_size*(*size*)**,**  "|"*+title+*"|") **, { }**

## Создание объекта класса *Bottom\_Shell\_Window*

- 1. Выделяется память
- 2. Конструктор класса *Bottom\_Shell\_Window* вычисляет аргументы для конструктора класса *Window*
- 3. Выполняется тело конструктора класса *Window*
- 4. Конструктор класса *Bottom\_Shell\_Window* вычисляет аргументы для конструкторов класса *Bottom\_Window* и *Shell\_Window*
- 5. Конструкторы классов *Bottom\_Window* и *Shell\_Window* НЕ вычисляет аргументы для конструктора класса *Window*
- 6. Выполняются тела конструкторов классов *Bottom\_Window* и *Shell\_Window*
- 7. Выполняется тело конструктора класса *Bottom\_Shell\_Window*

## РЕЗЮМЕ

- У базовых классов некоторого производного класса может быть общий предок, что надо учитывать
- Виртуальное наследование общему предку для базовых классов позволяет избежать дублирование свойств общего предка в производном классе
- Использование вспомогательных методов в базовых классах позволяет избежать повторного вызова методов общего предка в методах производного класса
- Компилятор позволяет избежать дублирование вызова конструктора общего предка при создании объекта производного класса
- Конструктор производного класса должен задавать параметры конструкторов базовых классов и конструктора общего виртуального предка